Programming Assignment # 1

# **Mediocre Precision Floating Point Data Type**

### **1. Objectives**

Design and implement the 48-bit floating point data type and its associated multiplication and addition operations. Write a program that gets two mediocre data through keyboard input and prints both multiplication and addition of them in the bitlevel representation.

## **2. Details**

32-bit *float* is too coarse for scientific computation. 64-bit *double* is too big. We want a compromise between float and double. Therefore, here we design and implement a new data type, named "mediocre precision floating point data type".

A mediocre precision variable is 48-bit wide. In C, a mediocre precision variable is represented with a structure holding a character array of six as follows:

> struct mediocre {  $char\,data[6];$  $\prime$ : typedef struct mediocre mediocre;

The internal structure of the mediocre type consists of 1 bit for sign, 9 bit for exponent and 38-bit for significand, from MSB to LSB. They are organized in the array, *data*, in little-endian form.

There are two arithmetic operation functions associated with this data type.

/\* multiplication of two mediocre variables \*/ mediocre mult(mediocre op1, mediocre op2);  $\frac{1}{2}$  addition of two mediocre variables  $\frac{1}{2}$ 

mediocre add(mediocre op1, mediocre op2);

Because your program needs to obtain keyboard input for two mediocre operands and print the result of multiplication and addition operations, you have to write following functions for input/output:

> /\* obtaining a mediocre operand through keyboard input \*/ int key\_in(mediocre \*op);

 $\ell^*$  printing bit-level representation of a mediocre variable  $\ell^*$ int print\_bits(mediocre op);

Restriction: A. You can't use *double* or *float* typed variables in your code except the *key\_in* function. **B.** Your data must be aligned in little endian so that the LSB must be accommodated in data[0] and the MSB in data[5].

### **3. Example**

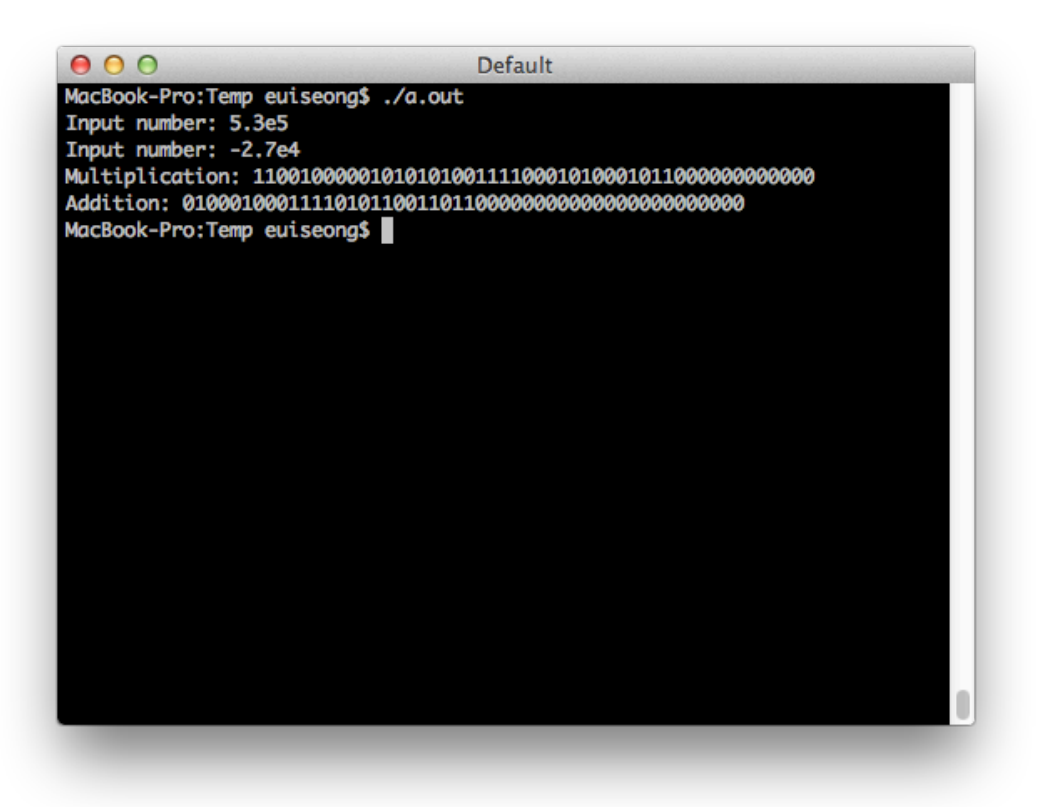

#### **4. Hints**

A. There are no standard ways to reinterpret "double precision" as "long long int" (casting will change the bit sequence). So, I would recommend to use "memcpy" function, which copies the contents of a memory area to another memory area. An example code is listed below.

> #include <string.h> …… long long int casted; double input; printf("Input number: "); scanf("%lf", &input); memcpy(&casted, &input, sizeof(double));

B. The basic algorithm of the *key\_in* function is getting the input as a *double* typed data and casting it to the mediocre type manually. During the procedure, you supposedly round significand of the double-typed data. The easiest round to implement in C is "round toward zero". Use "round toward zero" as your rounding method.

#### **5. Logistics**

A. Make sure that you have included your name and ID in the header comment of your code.

B. All three functions must be packed in a single file. The source file name should be "studentid.c" (e.g. 2015310123.c).

C. Submit the source file and document file via i-Campus by the due date. The due is a hard deadline. No delayed submissions are allowed.

D. Your C file must be compiled with "-c" option to an object file. The object file will be linked together with the auto-tester program. So, NEVER put a function named "main" in your C file. Compilation will fail if there is a main function in your program.

E. NEVER include the declarations of the "mediocre" data type and "mult", "add", "key\_in" and "print\_bits" functions in the C file to submit because they will also make troubles during the compilation. Use a separate header file for them while you are programming and testing.